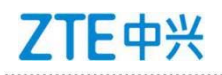

FCC ID is built-in parameter Settings in the mobile phone software code, users can't change the setting.

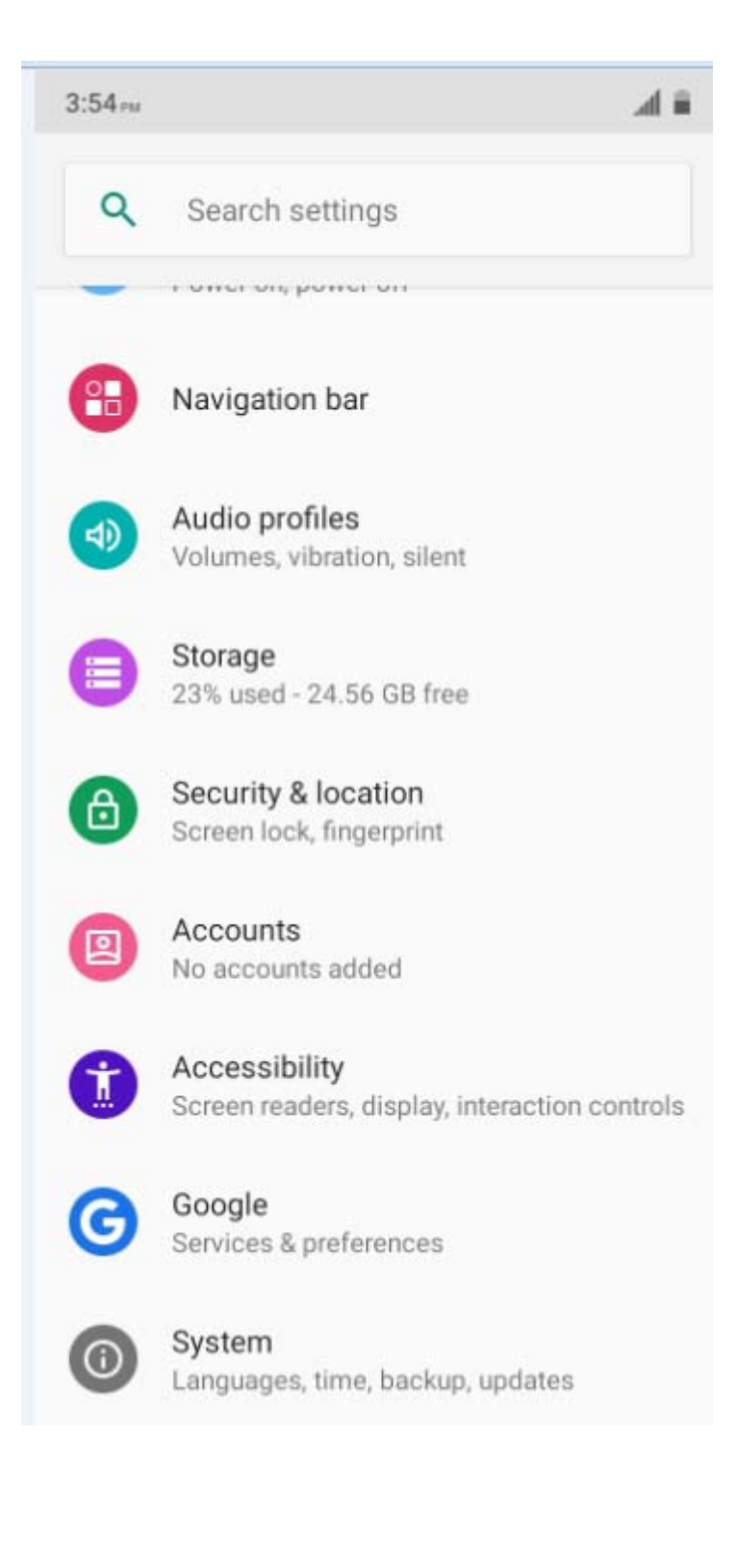

## ZTE中兴

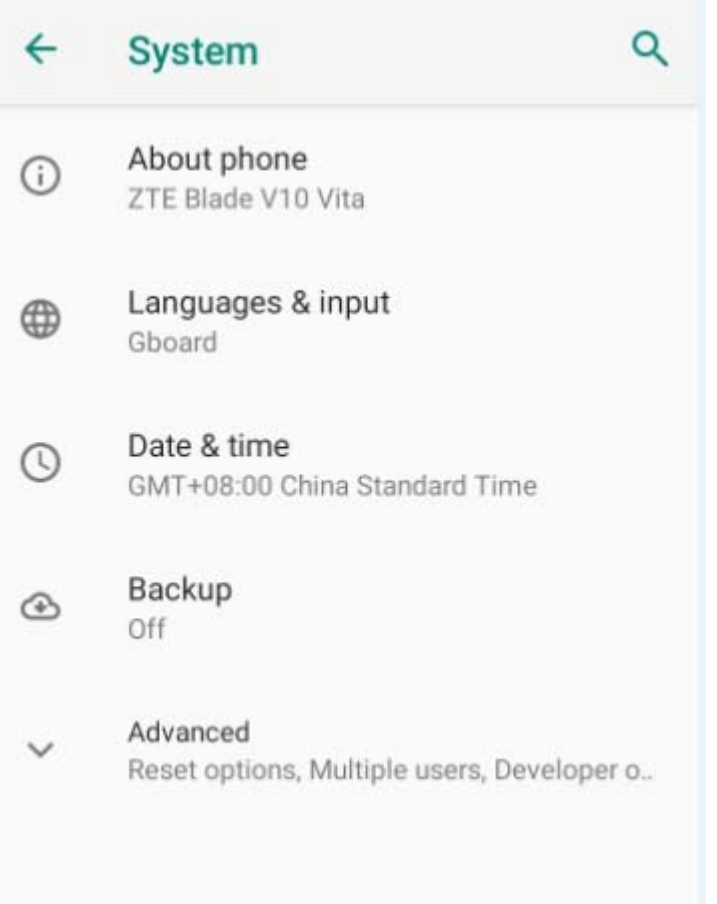

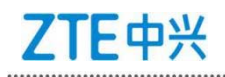

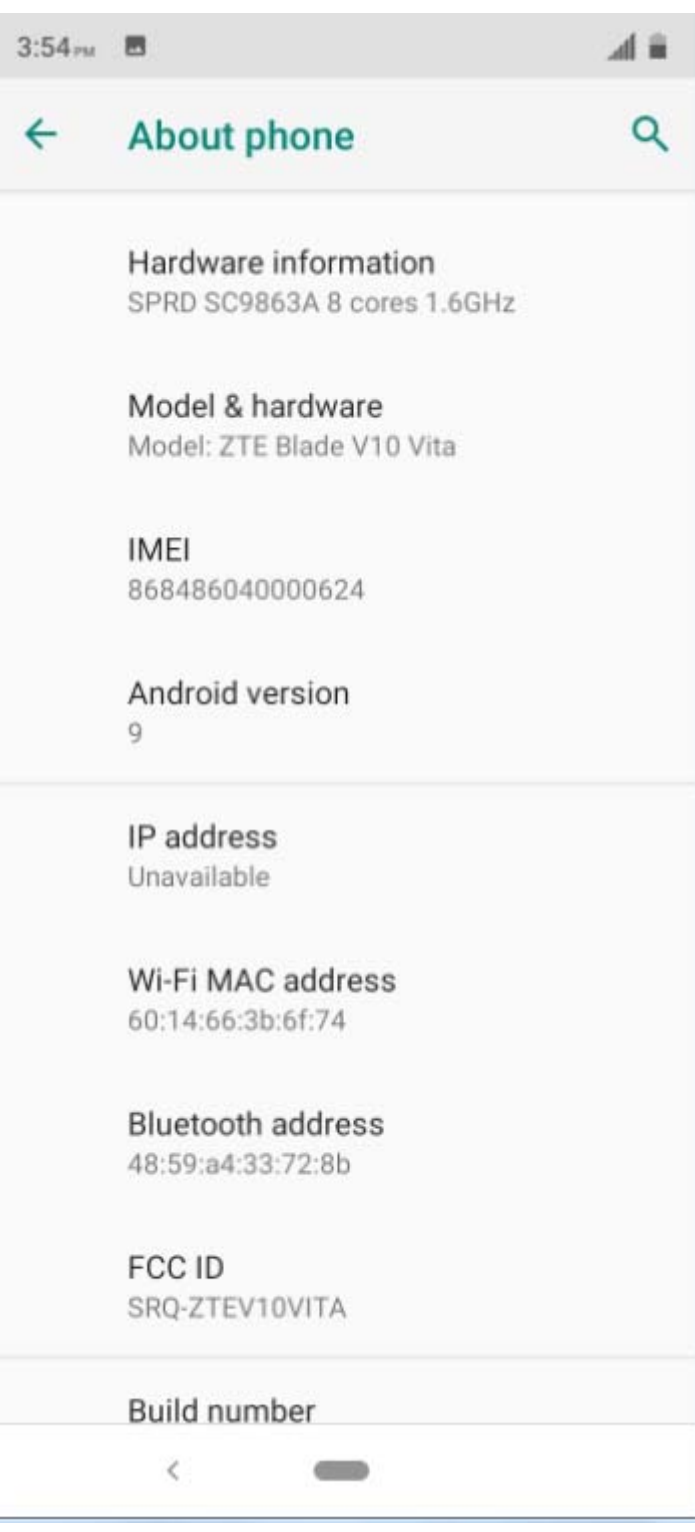